# **Oracle® Enterprise Data Quality**

Customer Data Services Pack Business Services Guide

Release 11g R1 (11.1.1.7)

#### **E40733-02**

October 2013

## **1 Introduction**

Oracle Enterprise Data Quality Customer Data Services Pack (EDQ-CDS) can be used as a standalone addition to EDQ, or it can be called by third-party applications.

The provided business services are ready for integration with Siebel Customer Relationship Management (CRM) or Universal Customer Master (UCM) but may also be called by other applications if they are configured to do so.

Ready-to-use, EDQ-CDS provides pre-configured data quality services which can be modified or enhanced by editing the underlying EDQ processes that implement their functionality. These three types of service can be used with Individual, Entity, and Address records:

- **Cleaning**
- Clustering (for use in Matching integrations)
- **Matching**

**Note:** It is possible to further extend the functionality of the EDQ-CDS pack by installing the Data Quality Health Check project, which allows users to perform batch data quality checking of customer data. For more information, see *Oracle Enterprise Data Quality Customer Data Services Pack Health Check Guide*.

# **2 Cleaning Services**

There are three cleaning services provided in EDQ-CDS: Address Clean, Individual Clean and Entity Clean. The Individual and Entity Clean services are provided as placeholders, which are pre-integrated with Siebel, and easily integrated with other applications, but which need to be modified towards specific requirements.

## **2.1 Address Clean**

The EDQ-CDS Address Clean web service provides the following functionality:

- Verification of an input address (returning a verification code and description)
- Geocoding of an address (returning latitude and longitude co-ordinates, with additional metadata)

# ORACLE®

■ Correction, standardization and completion of input addresses (provided the address was verified to a sufficient, configurable, level)

The service is N:N; that is, single and multiple record input and output is possible, but only one record is returned for each record submitted. Each input address is verified and may be corrected, enhanced and geocoded, depending on the options that the job is run with, and the input parameters.

Siebel's Data Quality interface always calls the service with a single record per request, whether running in real-time or batch.

#### **2.1.1 Use**

The Address Clean web service is normally used for real-time verification and cleansing of addresses as they are entered and updated in an application, such as Siebel.

In the case of Siebel, the web service is also used in batch. When a batch address cleansing job is run, the web service will be used on all of the in-scope records in the batch job.

For other applications, it is recommended to add configuration to EDQ-CDS to map data from and to the Address Clean data interface in order to run the service in batch mode.

#### **2.1.2 Interface**

The following table provides a guide to the interface attributes of the Address Clean web service.

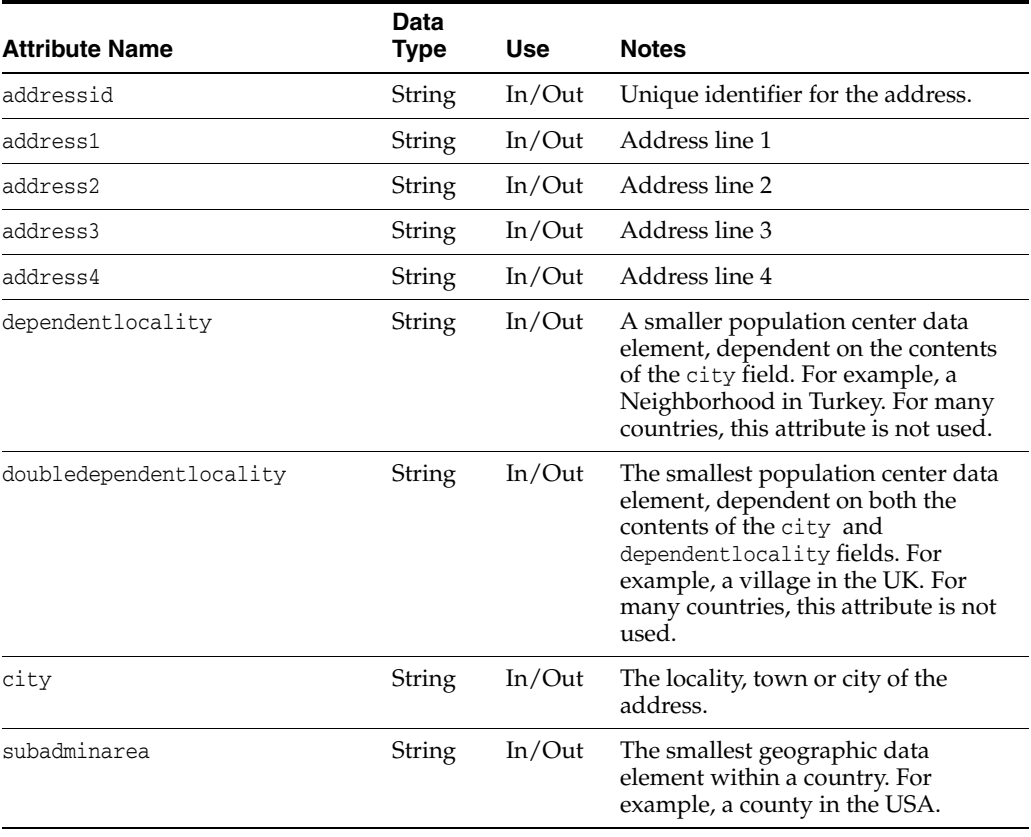

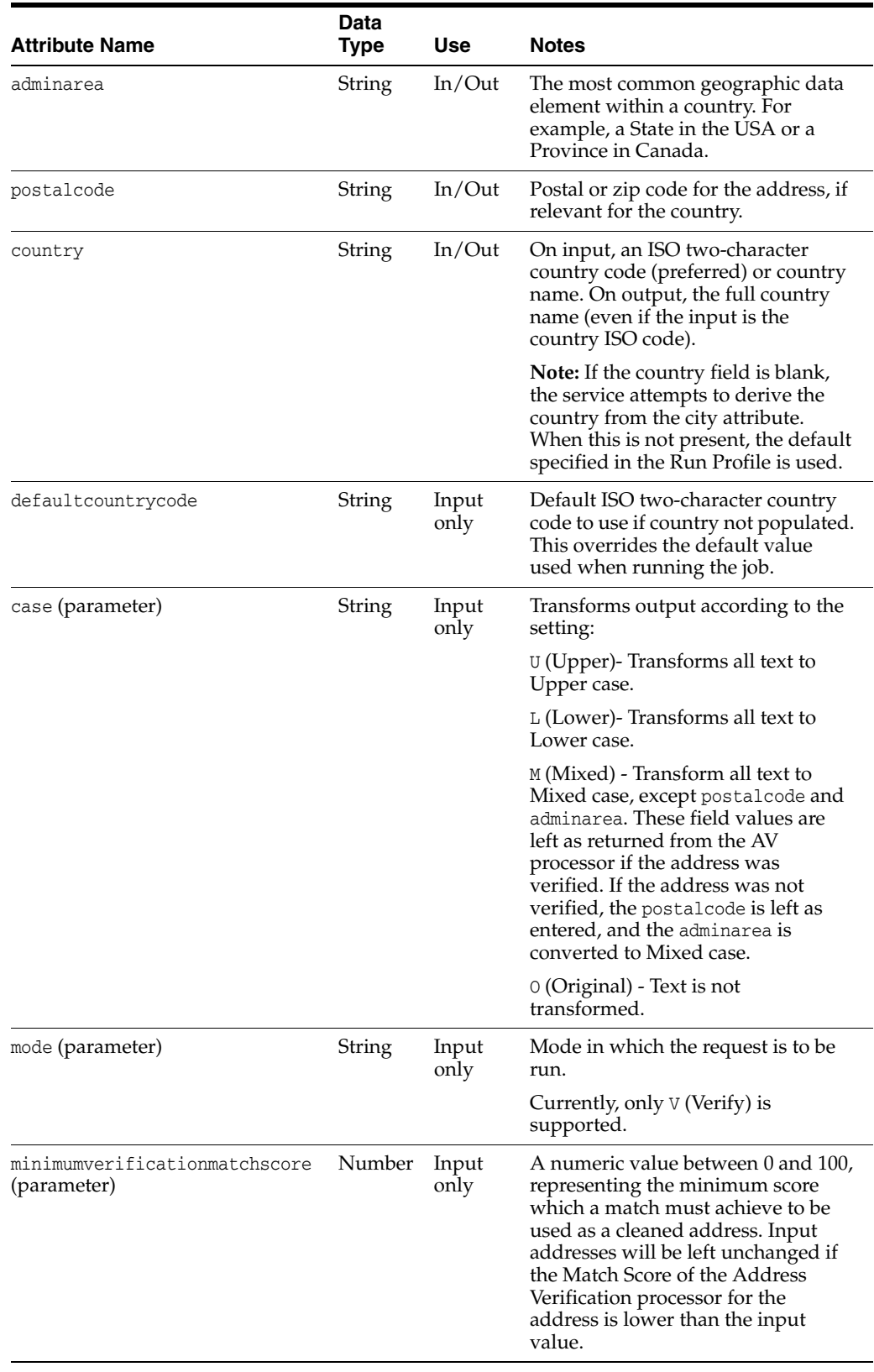

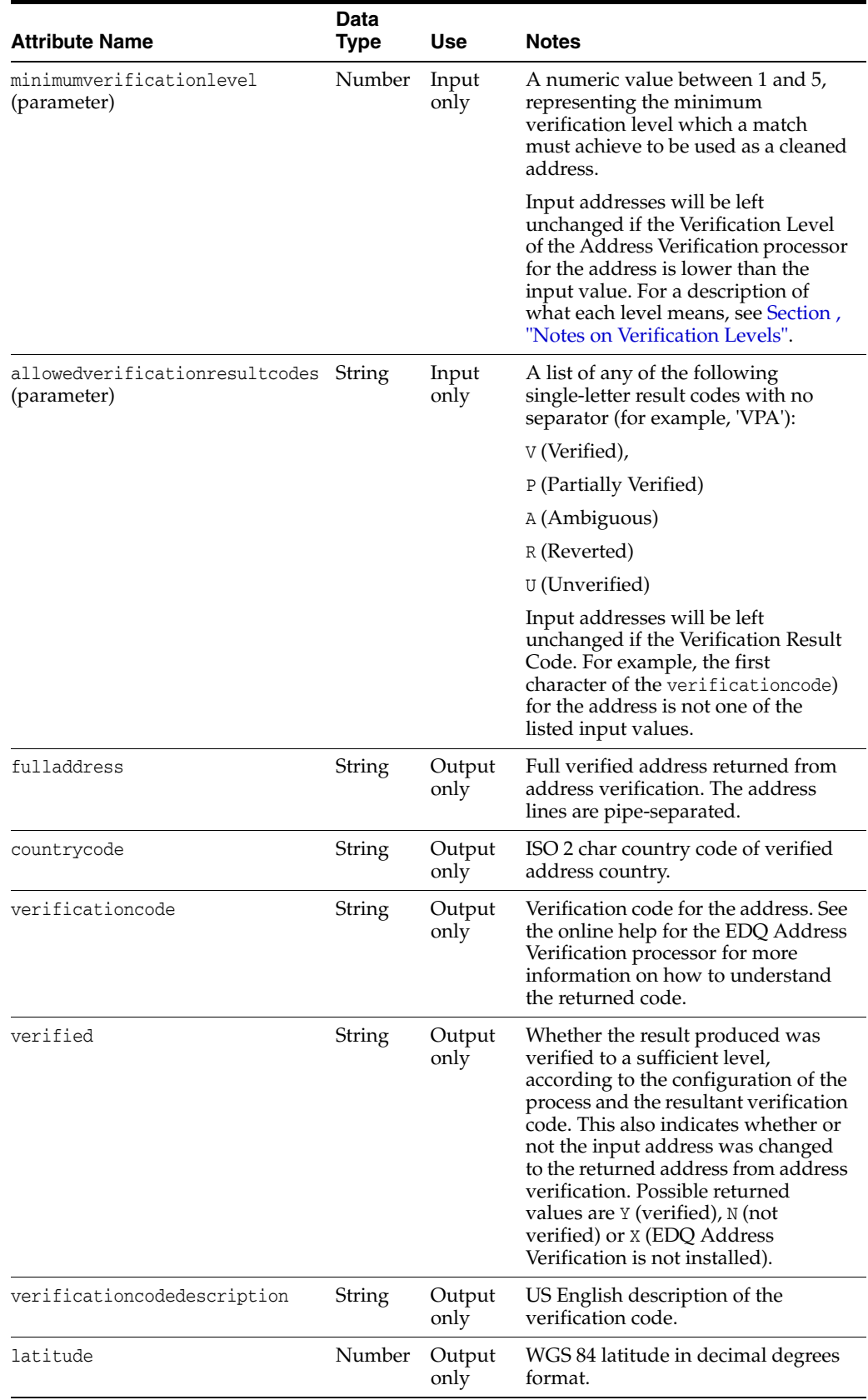

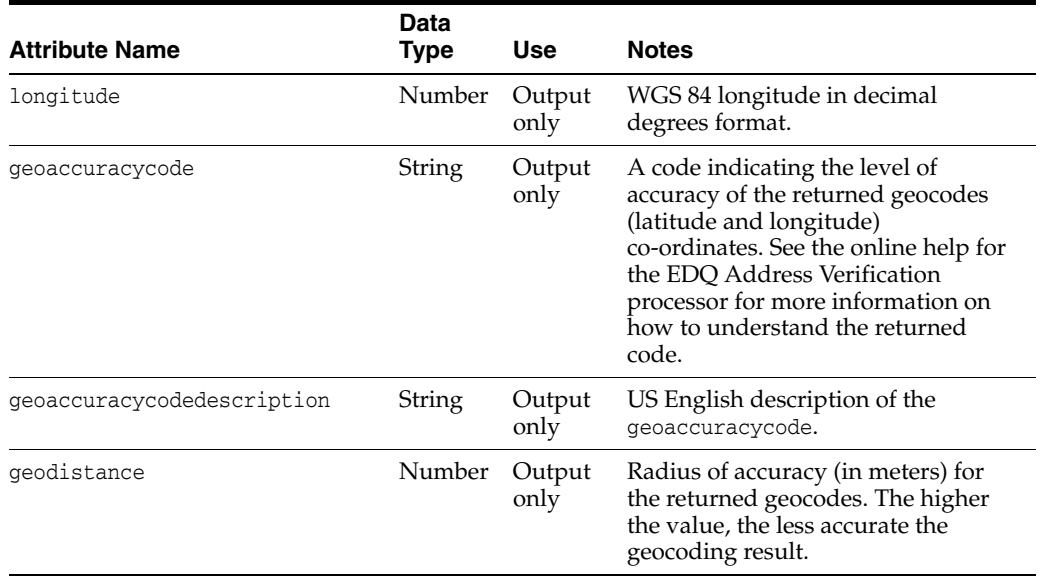

### **2.1.3 Parameters**

The Address Clean web service uses a number of input parameters to control its behavior when processing addresses, as listed and described in the table above.

The minimumverificationmatchscore, minimumverificationlevel and allowedverificationresultcodes parameters are all used as message-level thresholds to override whether or not to change (clean) an input address based on the confidence level that the EDQ Address Verification processor reaches when processing it. Normally, and when using the Address Clean service with Siebel, these parameters are not used, and the underlying settings in the Address Clean process are used to drive whether or not to change the address. In this process it is possible to set these same parameters on a per-country basis if required. Where country-specific thresholds are not provided, global default settings are applied, and these may be set using the EDQ-CDS Run Profile. The priority in which the thresholds are applied is therefore:

- **1.** Per-message threshold settings using the parameter attributes as above
- **2.** Per-country threshold values expressed in the Reference Data set Address Clean Country verification level and results
- **3.** The global default settings expressed in the process and overridden on a per-run basis by the use of a run profile.

An additional configuration option is available to control the number of address lines that are returned from the service. This is not exposed as a parameter on the interface, but can be set using the phase.\*.process.Clean\ -\ Address.Number\ Of\ Address\ Lines Run Profile setting. The default number of lines to return is 4.

#### <span id="page-4-0"></span>**Notes on Verification Levels**

The following verification levels are possible. The maximum verification level that it is possible to reach varies by country. For information on the maximum level in each country, see the Loqate Oracle EDQ Portal website at

#### http://www.loqate.com/oracle

The verification level is output as the second character of the Accuracy Code returned by the EDQ Address Verification processor. The 'post-processed' verification level is

used (not the 'pre-processed' level); that is, the verification level achieved after EDQ Address Verification applies standardization and parsing to the input address.

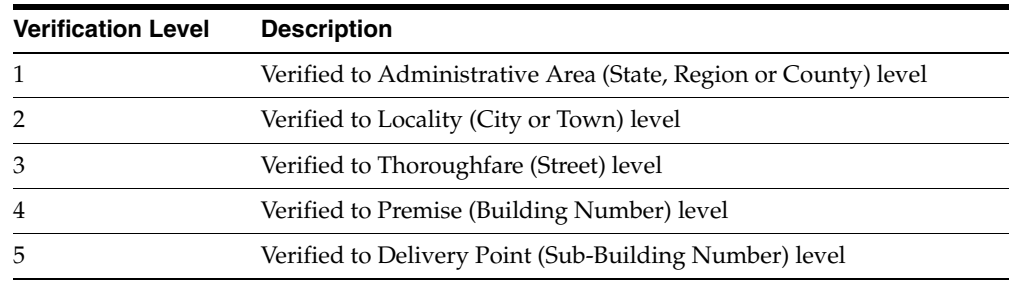

**Note:** If EDQ Address Verification is not installed (or not installed correctly), the Address Clean service can still be installed, and the job that implements it can still be run. However, if a request is made to the service, all the output fields will be blank, except for the verified output field, which will have the value *X*, and the verificationcode output, which will have the value -1.0.

## **2.2 Individual Clean**

The Individual Clean web service is designed to verify, correct, standardize or enhance records representing individuals, whether these be customers, prospective customers, contacts, or employees.

The **Clean - Individual** process that implements this service in EDQ-CDS is just a placeholder, and must be customized to requirements. A default process that converts the input name attributes to upper case is provided so that when connecting this service to Siebel or other applications, it is simple to test that the service is correctly connected.

The service is N:N; that is, single and multiple record input and output is possible, but only one record is returned for each record submitted.

The Siebel Data Quality interface always calls the service with a single record per request, whether running in real-time or batch.

### **2.2.1 Use**

The Individual Clean web service may be extended for many purposes, including (but not limited to):

- Verification of input details related to individuals (for example, an email address)
- Standardization of input details related to individuals (for example, a job title)
- Enhancement of data related to individuals (for example, by matching reference data for individuals and returning additional attributes, such as social media handles)

Normally, the web service will be called in real-time, when individual records are added or updated in an application.

In the case of Siebel, the web service is also used in batch. When a batch contact cleansing job is run, the web service will be used on all of the in-scope records in the batch job.

For other applications, it is recommended to add configuration to EDQ-CDS to map data from and to the **Individual Clean** data interface in order to run the service in batch mode.

The interface used by the service is designed to map directly to the Contact business component in Siebel, but can be freely extended with new attributes on both input and output. Siebel's DQ vendor parameters may be extended to pass through different attributes to the service.

### **2.2.2 Interface**

The following table provides a guide to the default Individual Clean web service interface. All attributes are both input and output by default. It is possible to input an empty value to the interface but to populate the attribute on output, so providing a data enhancement service.

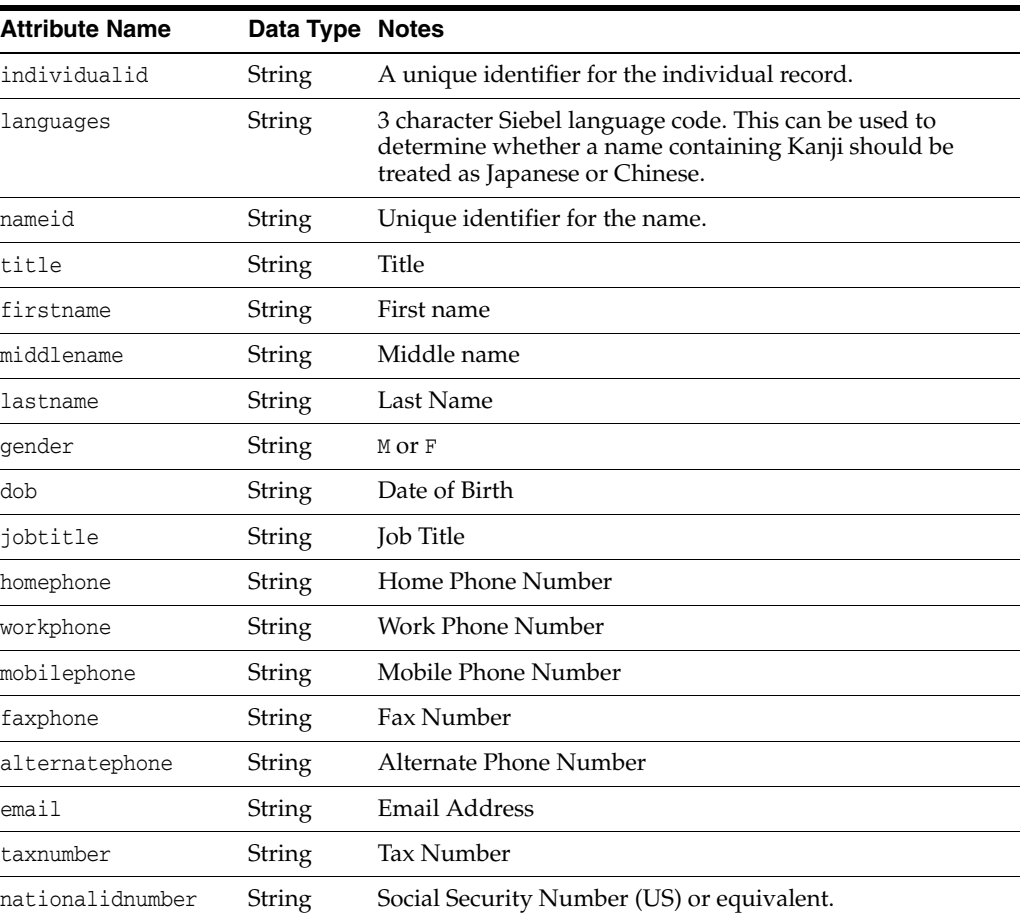

## **2.3 Entity Clean**

The Entity Clean web service is designed to verify, correct, standardize or enhance records representing entities, whether these be company customers, prospective company customers, suppliers, or other organizations.

The **Clean - Entity** process that implements this service in EDQ-CDS is just a placeholder, and must be customized to requirements. A default process that converts the input name and subname attributes to upper case is provided so that when

connecting this service to Siebel or other applications, it is simple to test that the service is correctly connected.

The service is N:N; that is, single and multiple record input and output is possible, but only one record is returned for each record submitted.

The Siebel Data Quality interface always calls the service with a single record per request, whether running in real-time or batch.

#### **2.3.1 Use**

The Entity Clean web service may be extended for many purposes, including (but not limited to):

- Verification of input details related to entities (for example to check that a website is syntactically valid)
- Standardization of input details related to entities (for example company names and locations)
- Enhancement of data related to entities (for example by matching reference data for entities and returning additional attributes, such as DUNS numbers from Dun and Bradstreet)

Normally, the web service will be called in real-time, when entity records are added or updated in an application.

In the case of Siebel, the web service is also used in batch. When a batch account cleansing job is run, the web service will be used on all of the in-scope records in the batch job.

For other applications, it is recommended to add configuration to EDQ-CDS to map data from and to the **Entity Clean** data interface in order to run the service in batch mode.

The interface used by the service is designed to map directly to the Account business component in Siebel, but can be freely extended with new attributes on both input and output. Siebel's Data Quality vendor parameters may be extended to pass through different attributes to the service.

#### **2.3.2 Interface**

The following table provides a guide to the default Entity Clean web service interface. All attributes are both input and output by default. It is possible to input an empty value to the interface but to populate the attribute on output, so providing a data enhancement service.

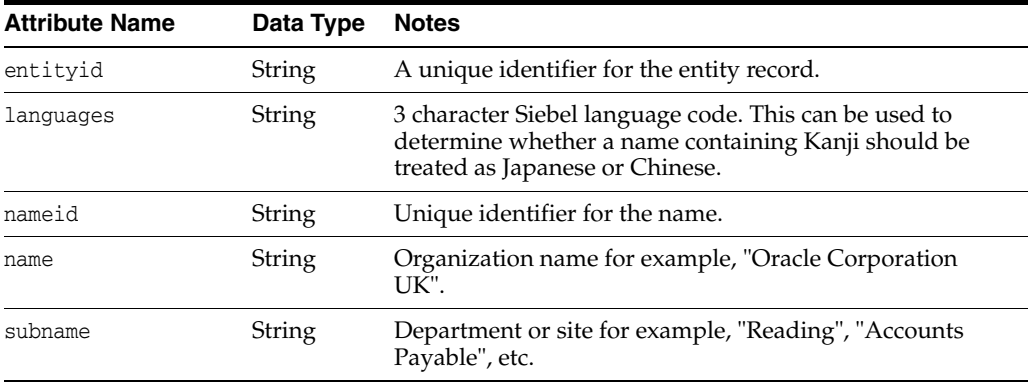

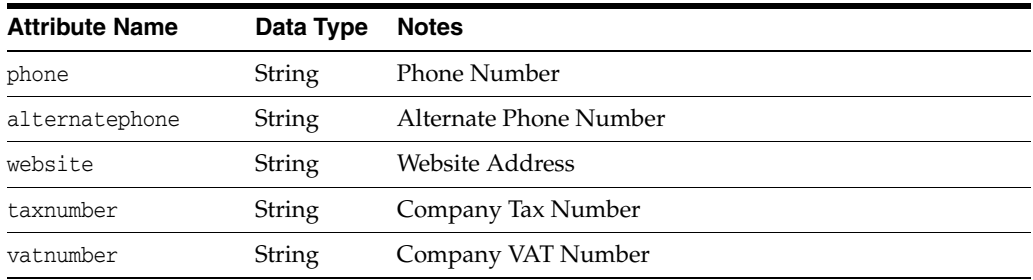

# **3 Clustering Services**

EDQ-CDS clustering services are designed to generate a number of key values for an individual, entity or address record. The returned key values for a record are then used by applications such as Siebel to select 'candidate' records for matching, where any existing record that shares any key value with the 'driving' record (the record submitted to the clustering service) should be considered a candidate. The driving and candidate records are then submitted in a single request to the relevant Matching service.

In addition to being called in real-time in order to prevent the insertion of duplicate records into an application, the clustering services are used in batch mode to populate the key values on all existing records in the application, so that real-time and incremental batch matching jobs, both of which use the key values for existing records for candidate selection, work correctly.

The clustering services are N:N; meaning that single and multiple record input and output is possible. In real-time, a single output record is returned containing an array of keys. In batch mode, each key is returned as a separate record in the staging table.

## **3.1 Use**

The real-time clustering services are normally used as the first call to EDQ-CDS when a new or updated record needs to be checked for matches against records in an application. The returned key values are used to select candidate records to be submitted with the driving record to the matching service.

In order to ensure that keys are always up-to-date, the clustering services should be called whenever a record is updated. This includes the scenario when a master record in Siebel UCM, or other hub, is updated due to a confirmed match with an incoming driver record.

The clustering services are exposed using the following:

### **Web Services:**

- IndividualCluster
- EntityCluster
- AddressCluster

#### **Batch Jobs:**

- Batch Individual Cluster
- Batch Entity Cluster
- Batch Address Cluster

## **3.2 Interface**

The clustering web services present input interfaces with direct mappings to the shared 'Candidate' data interfaces as follows:

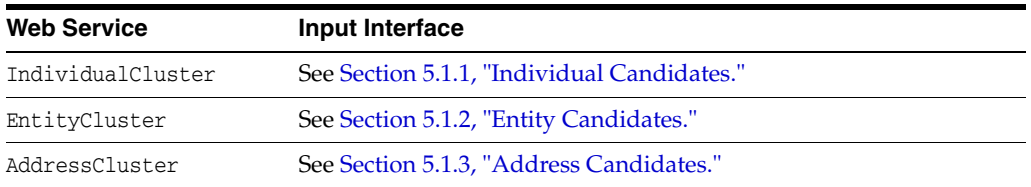

All the clustering web services return output attributes using the common Real-time Cluster Results Interface data interface, see [Section 5.3, "Cluster Results Interfaces."](#page-20-0)

### **3.3 Parameters**

The IndividualCluster, EntityCluster and AddressCluster web services all expose a clusterlevel parameter attribute, which is used to drive the sensitivity of the clustering service:

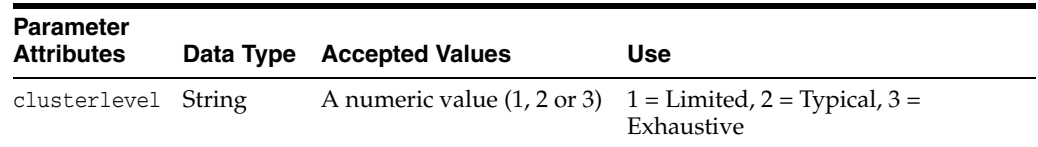

The clusterlevel setting determines which methods of cluster key generation are used to generate keys for each driving record. If used, the per-message setting overrides the default setting in the process (that can be adjusted when running a job using the EDQ-CDS Run Profile).

The settings operate as follows:

### **1 (Limited)**

Only cluster keys that do not normally return large numbers of candidate records are generated by the service. This is recommended if working with very large data sets with tight matching requirements.

### **2 (Typical)**

Uses the default methods for generating cluster keys.

### **3 (Exhaustive)**

Methods that may return a large number of candidate records are used to generate cluster keys. This includes methods that only use the name fields. This setting is recommended only when working with low volume data sets (for example, less than a million individuals, or less than 100,000 entities) with loose matching requirements.

# <span id="page-9-0"></span>**4 Matching Services**

The Matching services - sometimes referred to as the Match Scoring services in Siebel Universal Data Quality documentation - compare input (driver and candidate) records and produce a list of possible matches, with scores to indicate how good the matches are, and additional information about how the records matched.

In the matching services, the record for comparison is called a driver, and the records it is compared with are known as candidates. Driver records are also compared with each other, but candidate records are never compared with other candidates. Only the highest scoring match for any given record pair is returned.

Note that Siebel currently does not use the Address Matching service, in either batch or real-time, though this service may be integrated with other applications.

## **4.1 Use**

There are three forms of Matching supported:

### **Real Time**

A single driver record (possibly with multiple child entity records) is compared against many candidates.

### **Full Batch**

All records are compared against one another (subject to clustering); for example, all are specified as drivers. This is an extensive operation that can take some time. It is normally used on a new installation, or perhaps as part of a regular maintenance operation.

### **Incremental Batch**

A specific subset of record types are identified and specified as the driver records. Next, other records with matching cluster keys are identified, and specified as the candidates. The driver and candidate records are compared, and the driver records are compared with each other. An example of how this might be used is a regular check on all new records during a set time period, such as a week or month, against pre-existing records.

The real-time matching services are exposed via the following web services in EDQ-CDS:

- IndividualMatch
- **EntityMatch**
- **AddressMatch**

The batch and real-time processes that implement the matching services use the following Data Interfaces for input data (mapped to the above web services respectively for real-time matching):

- **Individual Candidates**
- **Entity Candidates**
- Address Candidates

The **Matches** data interface is used as a common output interface for all record types (Individual, Entity and Address), although the fields mapped for each record type vary.

## **4.2 Matching Using Multiple Identifier Values**

Matching services within EDQ-CDS are designed to enable users to submit any number of alternative identifier values to use when matching a given individual or entity; for example, multiple email addresses, addresses or names.

EDQ-CDS can perform matching on multiple values of the following attributes if submitted as pipe-delimited lists:

- uid and eid attributes
- alternatephone
- email
- website
- taxnumber
- nationalidnumber
- vatnumber

However, in order for EDQ-CDS to match Individual or Entity records with multiple names or addresses, such records must first be split into multiple records. Each of these records must have the same entityid or individualid, but with different nameid and/or addressid attributes.

So, an Individual record with three names must be split into three records, as follows:

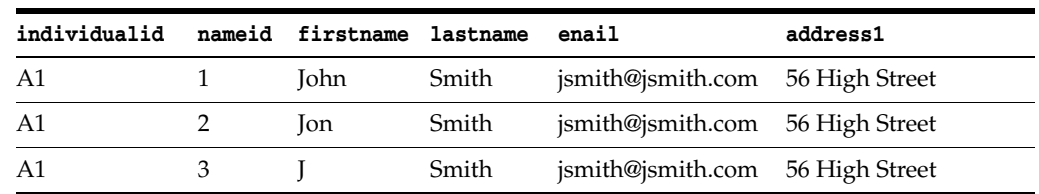

Similarly, an Entity record with two addresses must be split into two records:

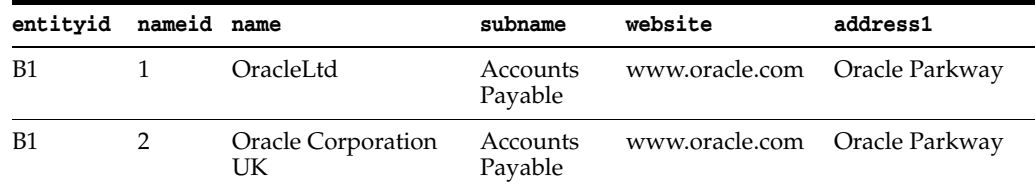

And finally, an Entity record with two names and two addresses must be split into four records:

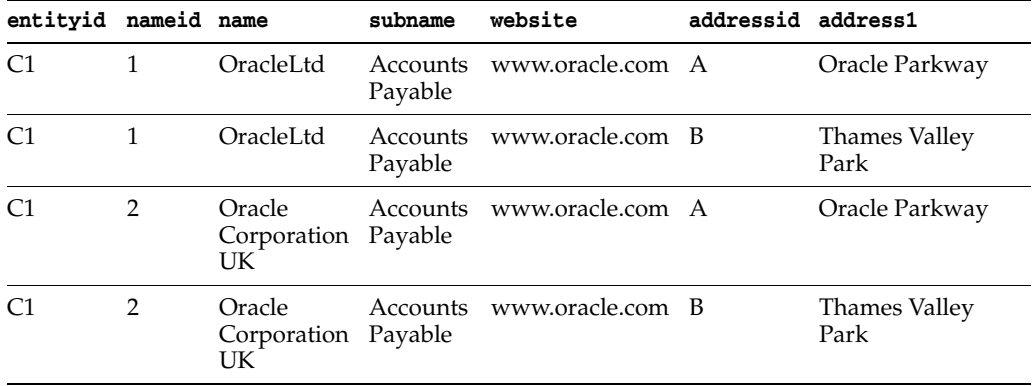

The EDQ Siebel Connector automatically prepares the data to use the matching service appropriately, where EDQ-CDS is integrated with Siebel. If the use of multiple child entities has been configured in Siebel, then the data is prepared in the structure required by the EDQ-CDS matching services. For example, concatenating multiple phone numbers into a pipe-delimited list, and splitting out multiple records if the use of multiple names or addresses is configured.

**Note:** For records with multiple child entities, only one match will ever be returned between a pair of records. This will always be the highest scoring match according to the match rules.

## **4.3 Interfaces**

The matching web services present input interfaces with direct mappings to the shared 'Candidate' data interfaces as follows:

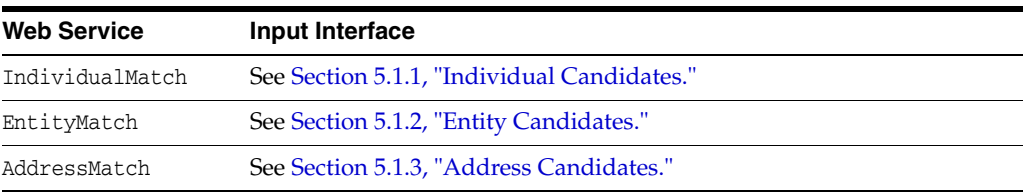

All the matching services return output attributes using the common **Matches Interface** data interface.

## **4.4 Parameters**

The IndividualMatch, EntityMatch and AddressMatch web services all expose a matchthreshold attribute, which is used to suppress (not return) matches with a score below this threshold.

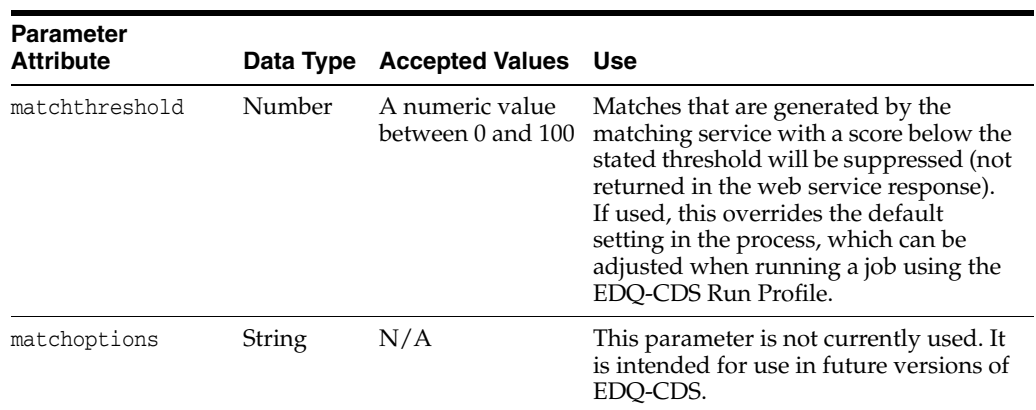

# **5 Data Interfaces**

This section describes the following EDQ-CDS data interfaces:

- [Section 5.1, "Candidate Interfaces"](#page-13-1)
- [Section 5.2, "Matches Interface"](#page-19-0)

■ [Section 5.3, "Cluster Results Interfaces"](#page-20-0)

## <span id="page-13-1"></span>**5.1 Candidate Interfaces**

The Candidate interfaces are used for data input to individual/entity/address matching and clustering in both batch and real-time.

### <span id="page-13-0"></span>**5.1.1 Individual Candidates**

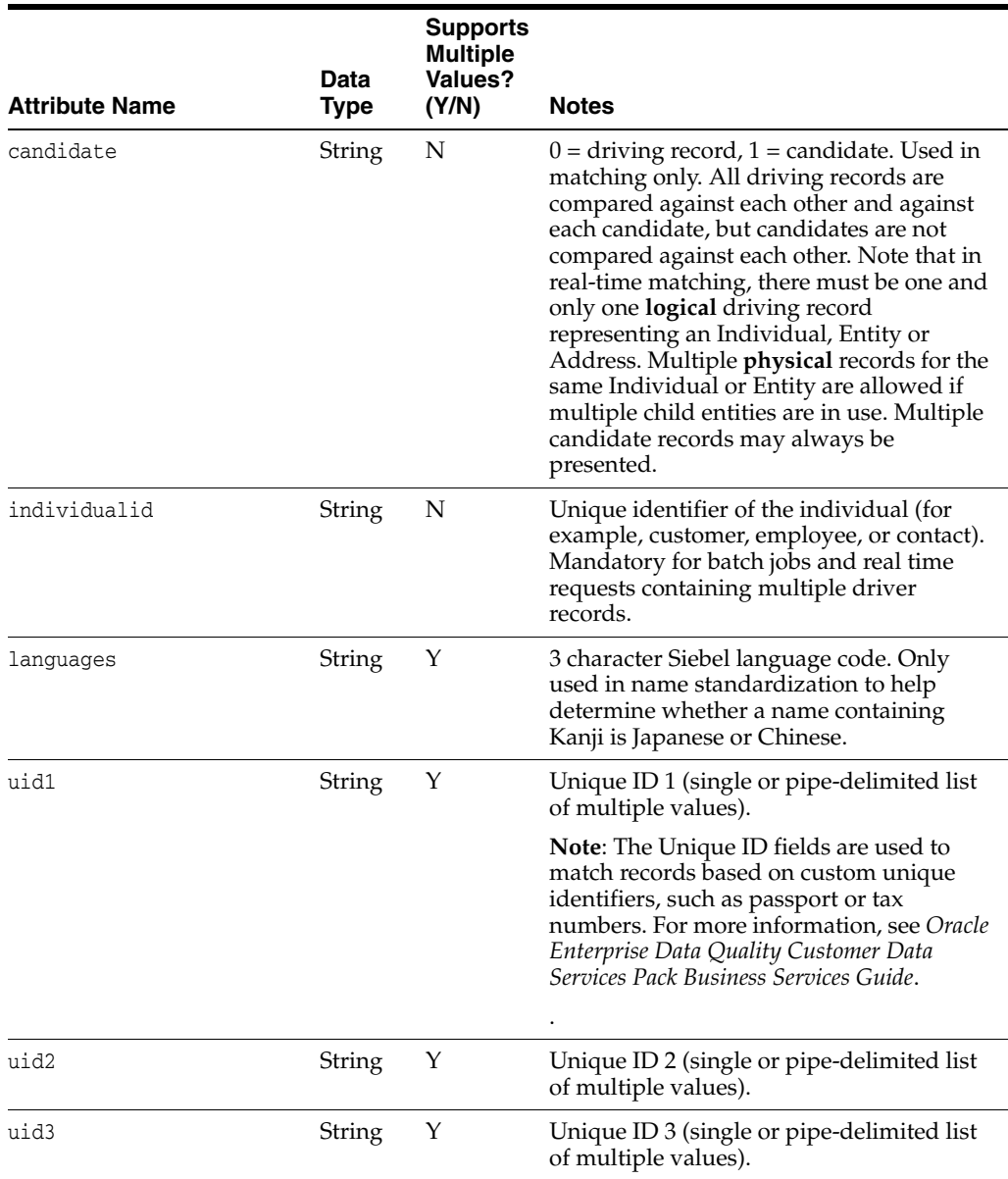

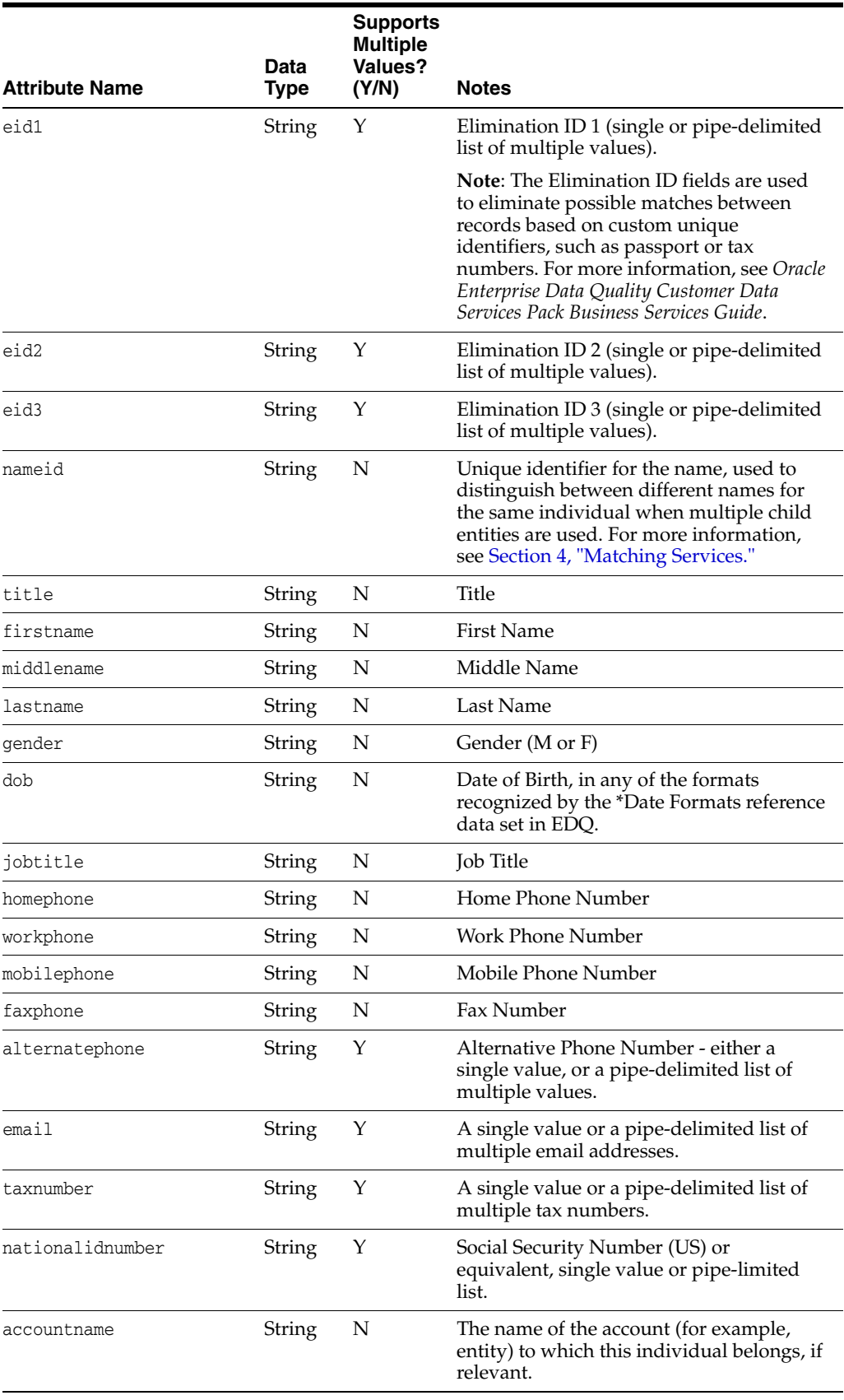

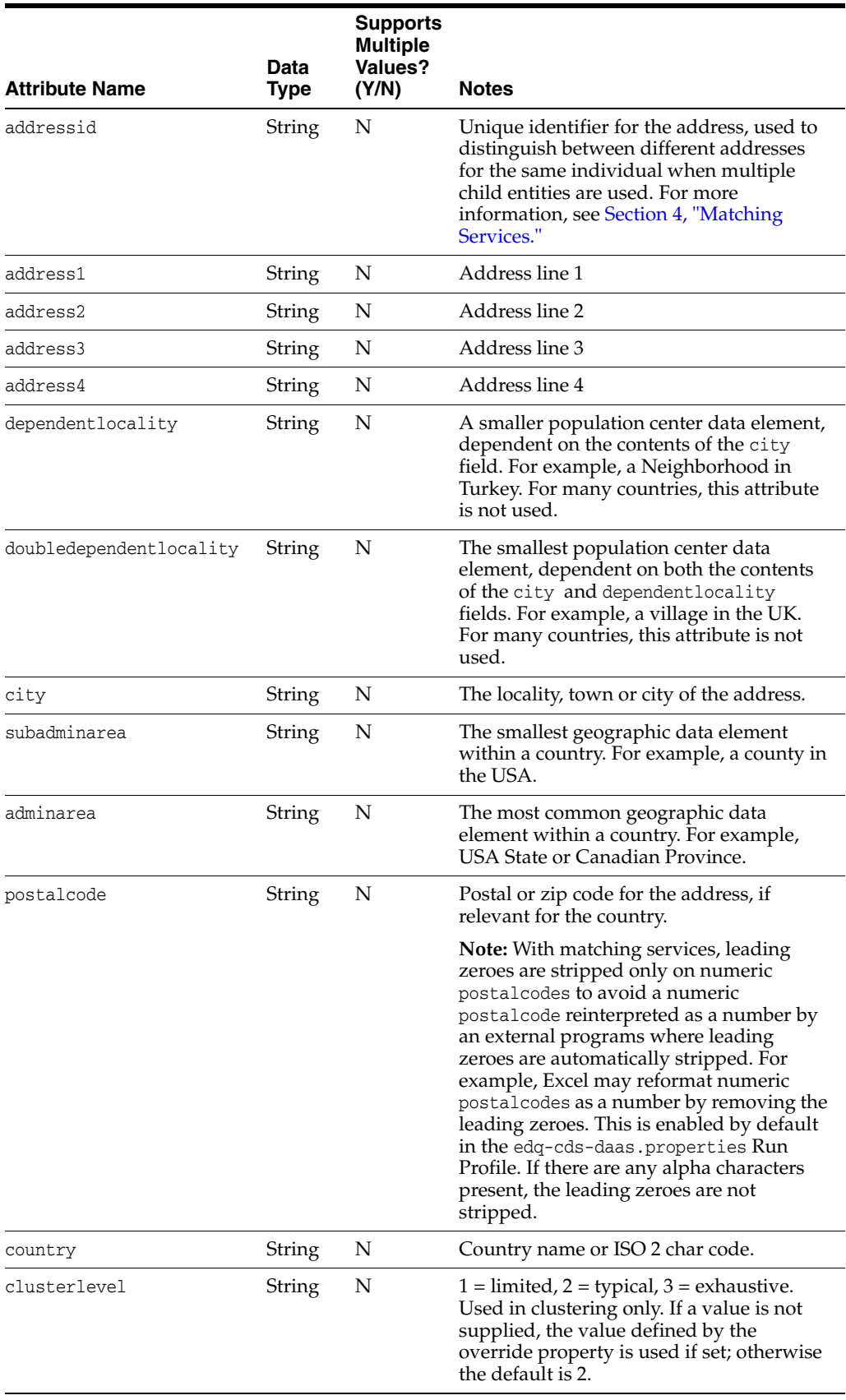

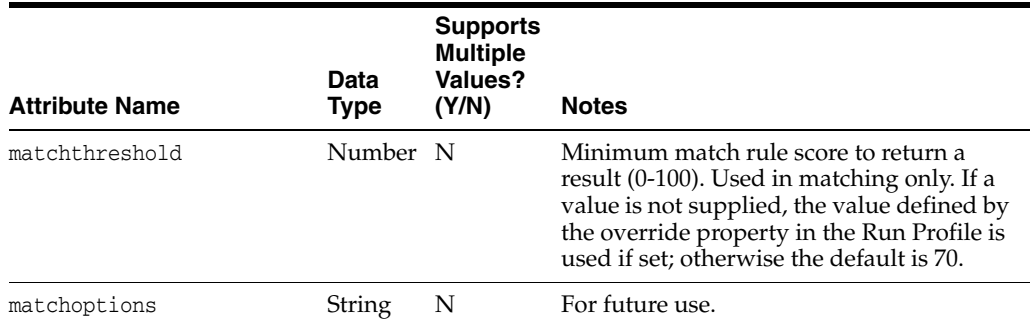

## <span id="page-16-0"></span>**5.1.2 Entity Candidates**

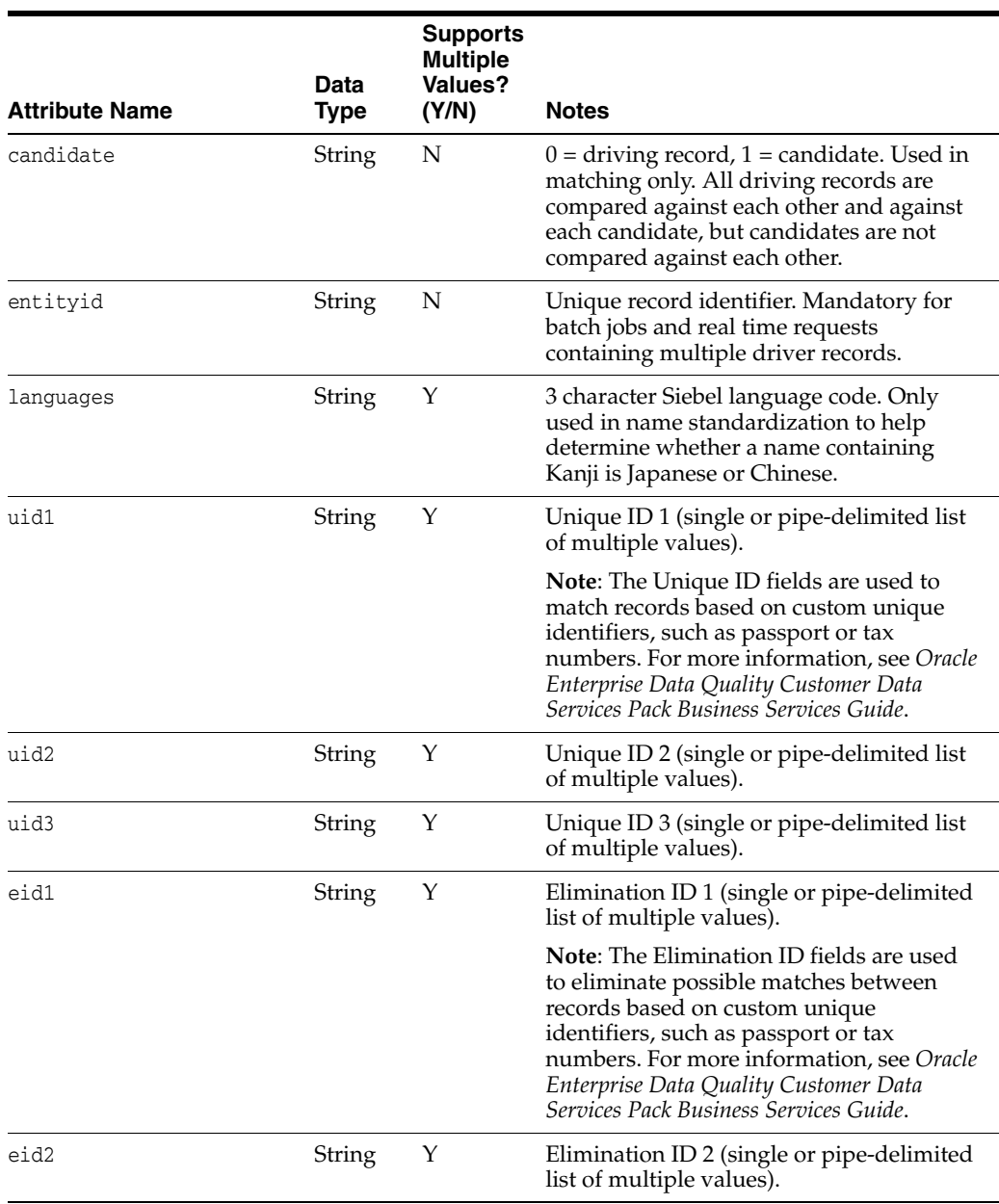

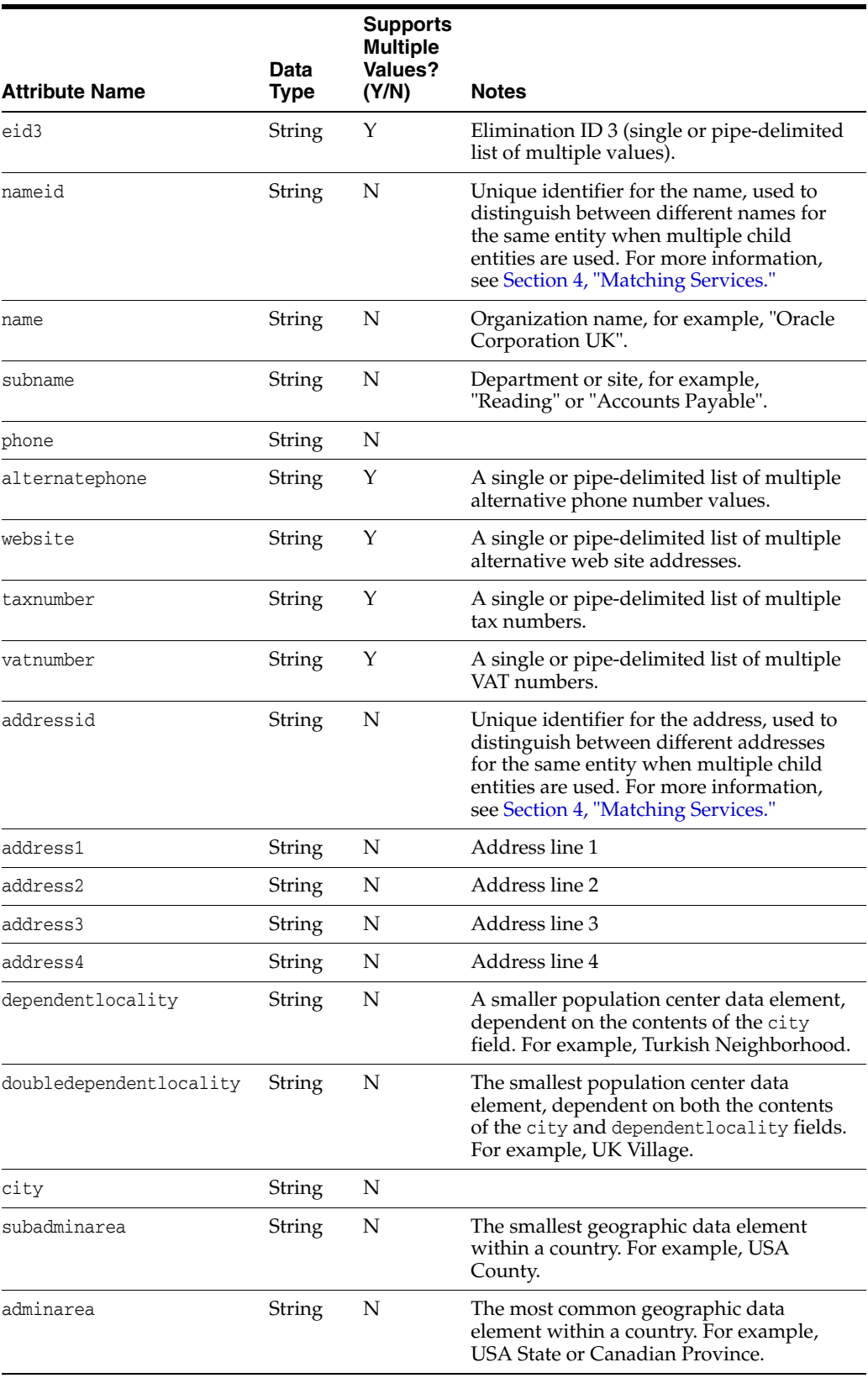

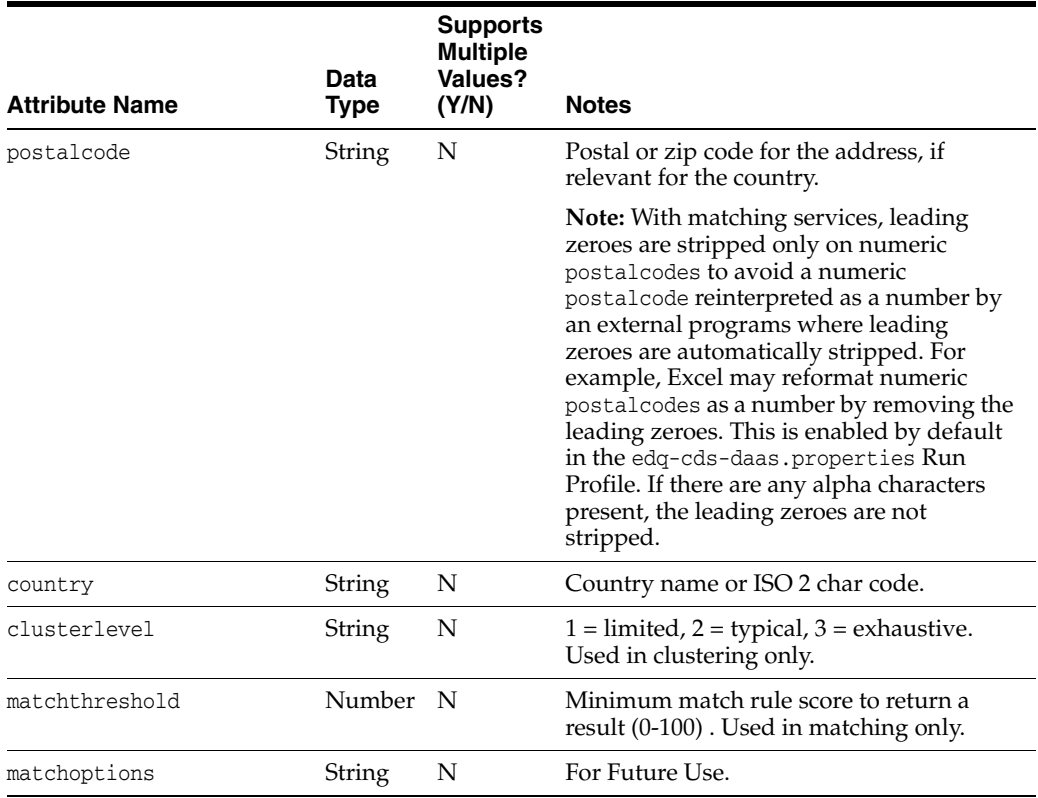

## <span id="page-18-0"></span>**5.1.3 Address Candidates**

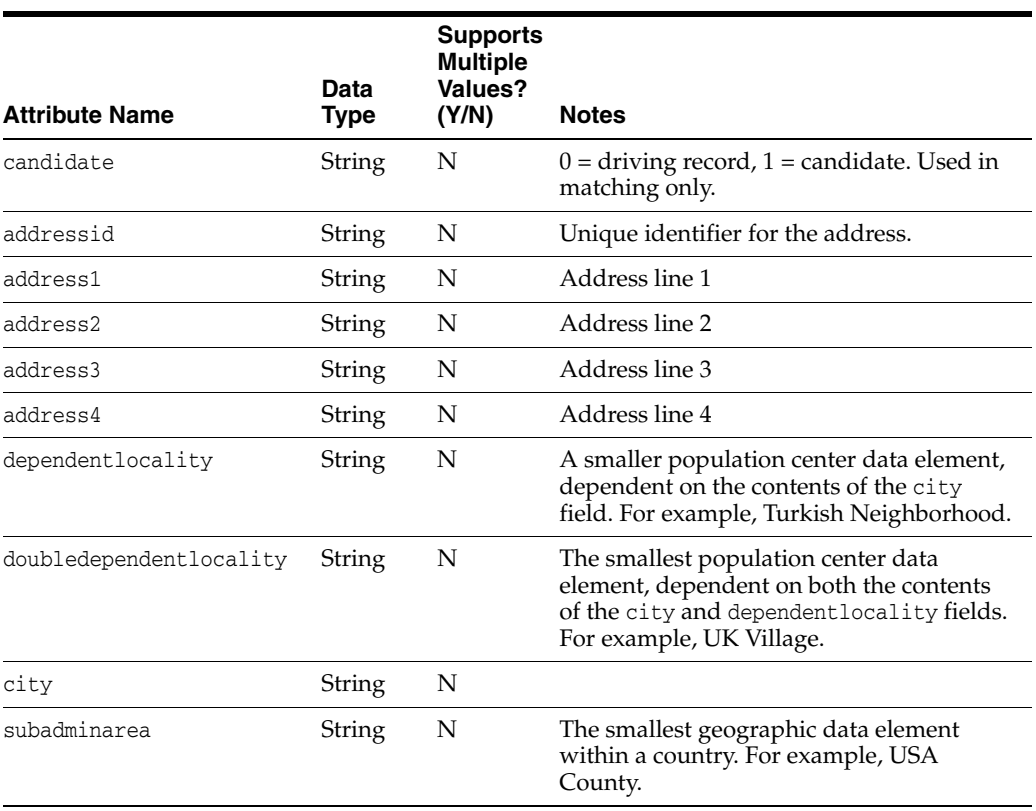

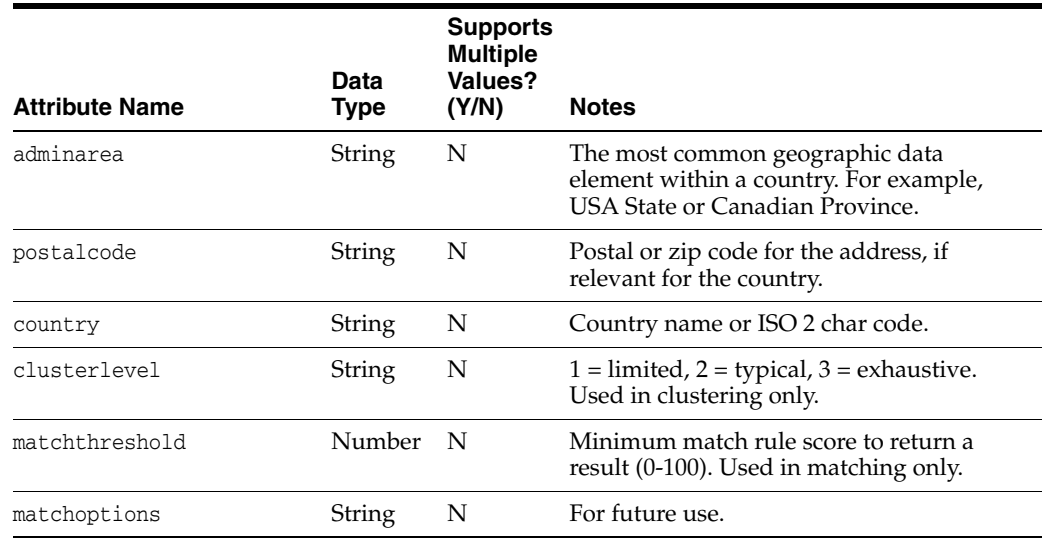

## <span id="page-19-0"></span>**5.2 Matches Interface**

The Matches interface is used for the output of the matching services in batch and real-time. It is used for individuals, entities and addresses because it contains no attributes specific to any business object.

With Individual and Entity matching, if there are multiple matches between records with the same masterid and matchids (for example, due to multiple matches with different names and addresses), only the strongest match (by match score) is returned for the record pair. Siebel does not currently use the returned masternameid, matchnameid, masteraddressid and matchaddressid attributes, though these may be used in other integrations to display the correct records in the application according to the best matches.

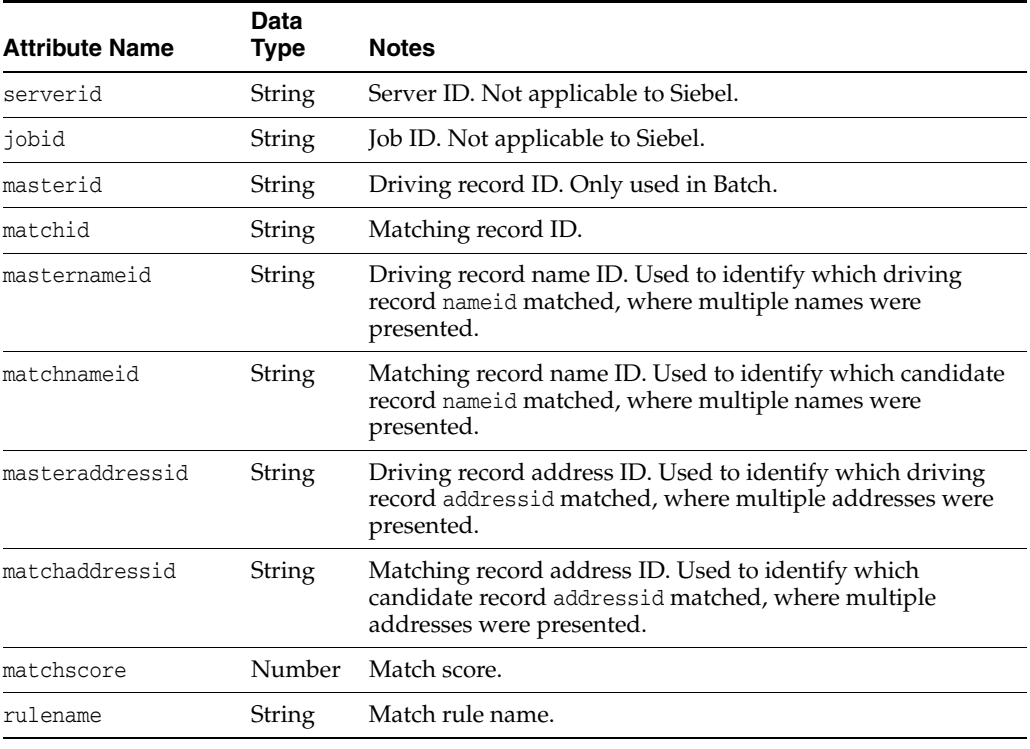

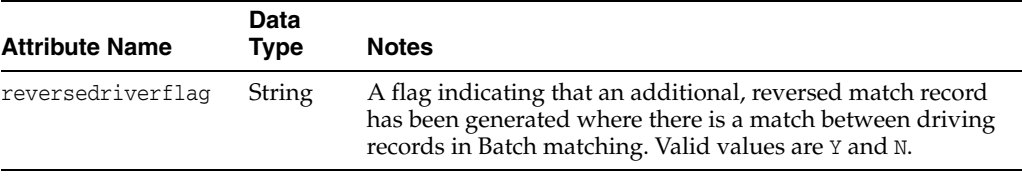

#### **Note:**

- In Siebel integrations, the driving  $record(s)$  are also returned in the output from real-time matching requests, with a blank match score and rule name. This behavior is controlled by the phase.\*.process.\*.Return\ Real-time\ Driving\ Record Run Profile property, and therefore could be configured for other types of integration if required.
- So that external applications such as Siebel can simply consume the output from batch matching to update both records in a match, CDS batch matching provides two records for each match between driving records. Therefore, if A matches B, a record is returned with masterid A and matchid B, *and* an additional record is generated and returned with masterid B and matchid A. This additionally generated record will have reversedriverflag set to Y in case the external application does not need the additionally generated record.

## <span id="page-20-0"></span>**5.3 Cluster Results Interfaces**

Two data interfaces are used for the output of the results of clustering; one for batch and one for real-time. They are used for entities, individuals, and addresses as they contain no attributes specific to a particular business object.The batch and real-time interfaces contain similar information, with the main difference being the way in which the results are processed. The Batch and Real-Time Results Interfaces contain similar information, the main difference is the way in which the results are processed.

### **5.3.1 Real-Time Cluster Results Interface**

The Real-time Cluster Results interface is used for the output of Clustering Services in real-time. The output values are returned in arrays in no specific order; the clustervalues and clusterlevels array element always correspond.

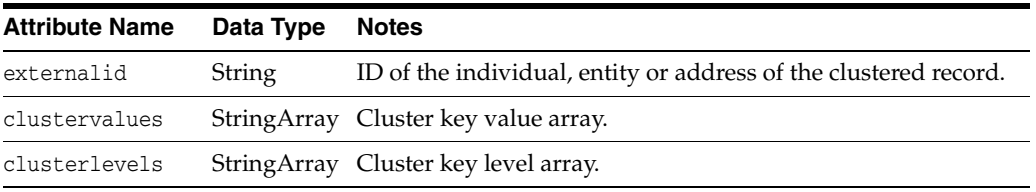

### **5.3.2 Batch Cluster Results Interface**

The Batch Cluster Results interface is only used in the Batch Clustering service. It differs from the Real-time Cluster Results interface in that it returns one row per cluster value per record, rather than arrays of cluster values for a record.

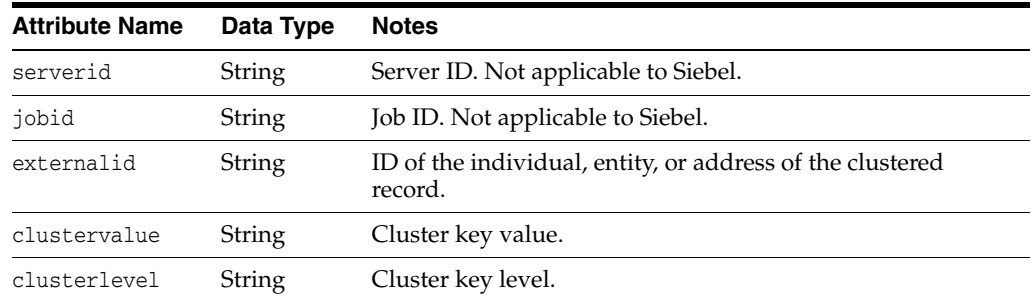

# **6 Real-Time Integration**

The EDQ-CDS real-time matching services can be called by an external application without any changes to the default configuration. It is the responsibility of the calling application to manage the storage of record cluster keys and to perform the selection of match candidates to be passed to the matching service.

A typical interaction between the calling application (for example, a CRM or Master Data Management [MDM] application) and EDQ-CDS during real-time matching (for example, Contact duplicate prevention) is illustrated as follows:

*Figure 1 Overview of Expected Integration Architecture with Matching Services*

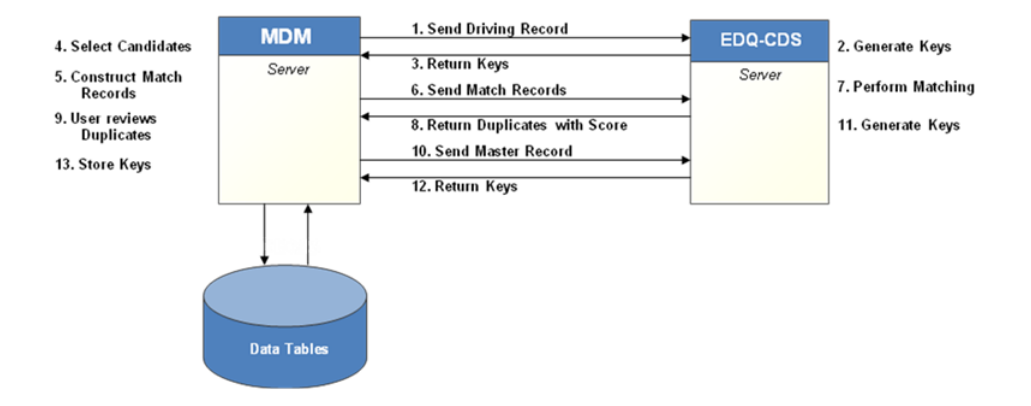

In detail the matching services operate as follows:

- **1. Send Driving Record** The application sends the new (driving) record and the configured cluster level to EDQ-CDS.
- **2. Generate Keys** EDQ-CDS generates the cluster key(s) for the driving record.
- **3. Return Keys** EDQ-CDS returns the driving record's cluster keys to the MDM application.
- **4. Select Candidates** The MDM application selects all (candidate) records that share any of the same cluster keys. If no candidates are identified then go to step [13](#page-22-0).
- **5. Construct Match Data** The MDM application constructs the match data for the driving and candidate records
- **6. Send Match Records** The MDM application sends the data for the new (driving) record and candidates to EDQ-CDS.
- **7. Perform Matching** EDQ-CDS matches the driving record against the candidates to identify potential duplicates. Each match is assigned a score indicating the strength of match.
- **8. Return Duplicates with score** EDQ-CDS returns the IDs of the matched candidates (and scores) to the MDM application. The driving record is also returned, but with a blank score. If no duplicates were identified by EDQ-CDS then go to step [13.](#page-22-0)
- **9. User reviews Duplicates** As indicated.
- **10. Send Master Record** If duplicates were identified by EDQ-CDS and selected by the user, then the driving record is merged with the existing duplicate record. If a merge operation occurred then the MDM application sends the new merged (master) record details back to EDQ-CDS.
- **11. Generate Keys** EDQ-CDS uses the details of the master record to generate cluster key values.
- **12. Return Keys** EDQ-CDS returns the master record's cluster keys to the MDM application.
- <span id="page-22-0"></span>**13. Store Keys** — The MDM application stores the cluster keys for new master record.

# **7 Related Documents**

For more information, see the following documents in the Oracle Enterprise Data Quality documentation set:

- *Oracle Enterprise Data Quality Release Notes*
- *Oracle Enterprise Data Quality Installation Guide*
- *Oracle Enterprise Data Quality Architecture Guide*
- *Oracle Enterprise Data Quality Siebel Connector Installation Guide*
- *Oracle Enterprise Data Quality Customer Data Services Pack Installation Guide*
- *Oracle Enterprise Data Quality Customer Data Services Pack Siebel Integration Guide*
- *Oracle Enterprise Data Quality Customer Data Services Pack Matching Guide*
- *Oracle Enterprise Data Quality Customer Data Services Pack Data Quality Health Check Guide*
- *Oracle Enterprise Data Quality Customer Data Services Pack Customization Guide*
- *Oracle Enterprise Data Quality Customer Data Services Pack Business Services Guide*

See the latest version of this and all documents in the Oracle Enterprise Data Quality Documentation website at

http://download.oracle.com/docs/cd/E48549\_01/index.htm

# **8 Documentation Accessibility**

For information about Oracle's commitment to accessibility, visit the Oracle Accessibility Program website at http://www.oracle.com/pls/topic/lookup?ctx=acc&id=docacc.

#### **Access to Oracle Support**

Oracle customers have access to electronic support through My Oracle Support. For information, visit http://www.oracle.com/pls/topic/lookup?ctx=acc&id=info or visit http://www.oracle.com/pls/topic/lookup?ctx=acc&id=trs if you are hearing impaired.

Oracle Enterprise Data Quality, Release 11g R1 (11.1.1.7) E40733-02

Copyright © 2006, 2013, Oracle and/or its affiliates. All rights reserved.

This software and related documentation are provided under a license agreement containing restrictions on use and disclosure and are protected by intellectual property laws. Except as expressly permitted in your license agreement or allowed by law, you may not use, copy, reproduce, translate,<br>broadcast, modify, license, transmit, distribute, exhibit, perform, pub disassembly, or decompilation of this software, unless required by law for interoperability, is prohibited.

The information contained herein is subject to change without notice and is not warranted to be error-free. If you find any errors, please report them to us in writing.

If this is software or related documentation that is delivered to the U.S. Government or anyone licensing it on behalf of the U.S. Government, the following notice is applicable:

U.S. GOVERNMENT END USERS: Oracle programs, including any operating system, integrated software, any programs installed on the hardware, and/or documentation, delivered to U.S. Government end users are "commercial computer software" pursuant to the applicable Federal Acquisition<br>Regulation and agency-specific supplemental regulations. As such, use, duplicat including any operating system, integrated software, any programs installed on the hardware, and/or documentation, shall be subject to license terms and license restrictions applicable to the programs. No other rights are granted to the U.S. Government.

This software or hardware is developed for general use in a variety of information management applications. It is not developed or intended for use in any inherently dangerous applications, including applications that may create a risk of personal injury. If you use this software or hardware in dangerous applications, then you shall be responsible to take all appropriate failsafe, backup, redundancy, and other measures to ensure its safe<br>use. Oracle Corporation and its affiliates disclaim any liability for any da Oracle and Java are registered trademarks of Oracle and/or its affiliates. Other names may be trademarks of their respective owners.

Intel and Intel Xeon are trademarks or registered trademarks of Intel Corporation. All SPARC trademarks are used under license and are trademarks or registered trademarks of SPARC International, Inc. AMD, Opteron, the AMD logo, and the AMD Opteron logo are trademarks or registered<br>trademarks of Advanced Micro Devices. UNIX is a registered trademark of The Open Group

This software or hardware and documentation may provide access to or information on content, products, and services from third parties. Oracle Corporation and its affiliates are not responsible for and expressly disclaim all warranties of any kind with respect to third-party content, products,<br>and services. Oracle Corporation and its affiliates will not be respon third-party content, products, or services.